# **Inhaltsverzeichnis**

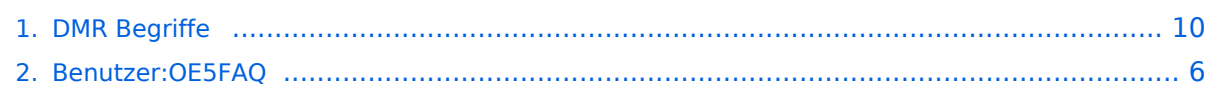

## **DMR Begriffe**

[Versionsgeschichte interaktiv durchsuchen](https://wiki.oevsv.at) [VisuellWikitext](https://wiki.oevsv.at)

#### **[Version vom 11. Dezember 2021, 20:11](#page-9-0)  [Uhr](#page-9-0) ([Quelltext anzeigen\)](#page-9-0)**

[OE5FAQ](#page-5-0) ([Diskussion](https://wiki.oevsv.at/w/index.php?title=Benutzer_Diskussion:OE5FAQ&action=view) | [Beiträge](https://wiki.oevsv.at/wiki/Spezial:Beitr%C3%A4ge/OE5FAQ)) K (Bildausrichtung angepasst) [Markierung:](https://wiki.oevsv.at/wiki/Spezial:Markierungen) [Visuelle Bearbeitung](https://wiki.oevsv.at/w/index.php?title=Project:VisualEditor&action=view) [← Zum vorherigen Versionsunterschied](#page-9-0)

#### **Zeile 1: Zeile 1:**

**−**

 $str  $\rightarrow$$ 

Übersicht in DMR verwendeter Begriffe auf Basis der Informationen von [https://www. jeffreykopcak.com/category/amateur-radio /dmr-in-amateur-radio/ K8JTK] welche unter der <span class="cc-license-title" property="dc:title dct:title">Creative Commons ''Namensnennung-Nicht kommerziell 4.0 International''< /span><span class="cc-license-identifier" property="dc:identifier dct:identifier"> ([https://creativecommons.org/licenses/by $nc/4.0$ / CC BY-NC  $4.0$ ]) < /span>veröffentlicht wurden. Ergänzt um eigene Erfahrung und übersetzt vom Englischen ins Deutsche.

#### **[Version vom 19. Dezember 2021, 15:18](#page-9-0)  [Uhr](#page-9-0) [\(Quelltext anzeigen](#page-9-0))**

[OE5FAQ](#page-5-0) [\(Diskussion](https://wiki.oevsv.at/w/index.php?title=Benutzer_Diskussion:OE5FAQ&action=view) | [Beiträge\)](https://wiki.oevsv.at/wiki/Spezial:Beitr%C3%A4ge/OE5FAQ) K (Einleitung verbessert, Zonen und CC erster Inhalt) [Markierung](https://wiki.oevsv.at/wiki/Spezial:Markierungen): [Visuelle Bearbeitung](https://wiki.oevsv.at/w/index.php?title=Project:VisualEditor&action=view) [Zum nächsten Versionsunterschied →](#page-9-0)

Übersicht in DMR verwendeter Begriffe auf Basis der Informationen von [https://www. jeffreykopcak.com/category/amateur-radio /dmr-in-amateur-radio/ K8JTK] welche unter der <span class="cc-license-title" property="dc:title dct:title">Creative Commons ''Namensnennung-Nicht kommerziell 4.0 International''< /span><span class="cc-license-identifier" property="dc:identifier dct:identifier"> ([https://creativecommons.org/licenses/by $nc/4.0$ / CC BY-NC  $4.0$ ]) < /span>veröffentlicht wurden. Ergänzt um eigene Erfahrung und übersetzt vom Englischen ins Deutsche.

<br />**Um sich mit einem DMR Repeater zu verbinden sind die folgenden Informationen nötig:**

**+**

**+**

**\* Die '''Frequenz''' auf der der Repeater arbeitet, eine "Karte DMR Repeater" stellt das UKW-Referat** 

- **+ unter [https://www.oevsv.at /funkbetrieb/amateurfunkfrequenzen /ukw-referat/maps/ Repeater, Digipeater und Baken] zur Verfügung.**
- **+ \* Den zu verwendenden '''Time Slot'''**
- **+ \* Und zuletzt, welcher '''Colour Code''' einzustellen ist**

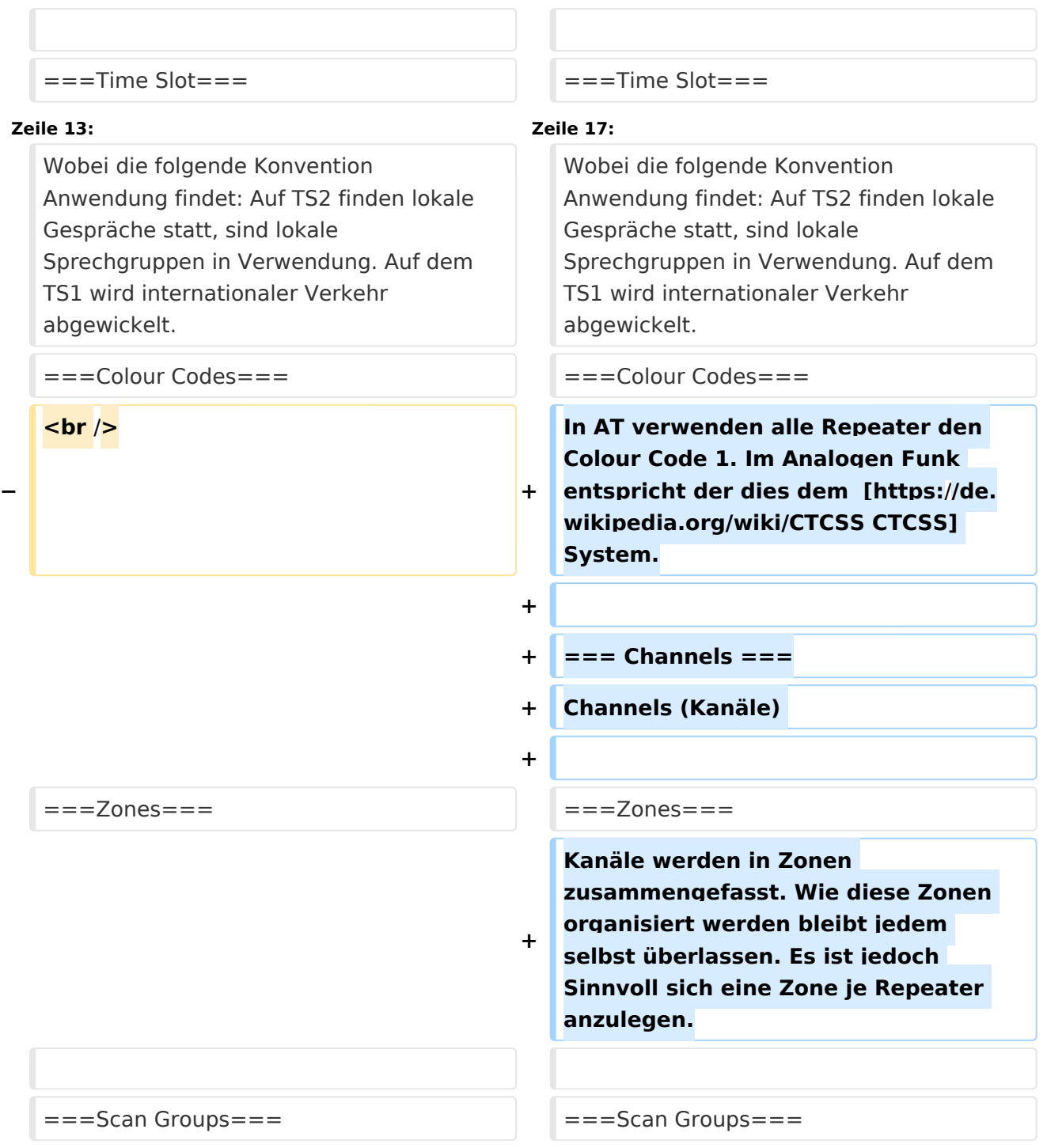

# Version vom 19. Dezember 2021, 15:18 Uhr

Übersicht in DMR verwendeter Begriffe auf Basis der Informationen von [K8JTK](https://www.jeffreykopcak.com/category/amateur-radio/dmr-in-amateur-radio/) welche unter der Creative Commons *Namensnennung-Nicht kommerziell 4.0 International* [\(CC BY-NC 4.0\)](https://creativecommons.org/licenses/by-nc/4.0/) veröffentlicht wurden. Ergänzt um eigene Erfahrung und übersetzt vom Englischen ins Deutsche.

Um sich mit einem DMR Repeater zu verbinden sind die folgenden Informationen nötig:

Die **Frequenz** auf der der Repeater arbeitet, eine "Karte DMR Repeater" stellt das UKW- $\bullet$ Referat unter [Repeater, Digipeater und Baken](https://www.oevsv.at/funkbetrieb/amateurfunkfrequenzen/ukw-referat/maps/) zur Verfügung.

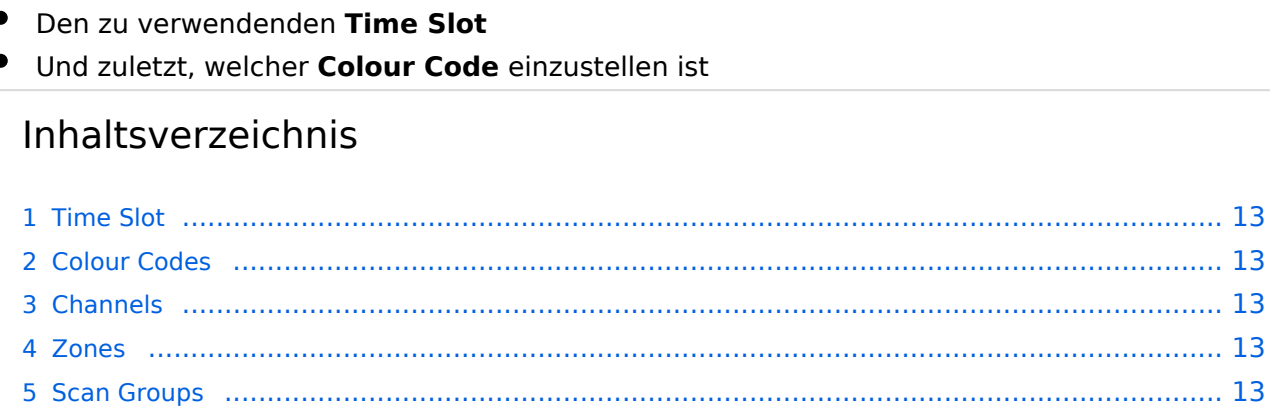

## **Time Slot**

DMR erlaubt es auf einem 12,5kHz Kanal 2 Gespräche gleichzeitig abzuwickeln. Dies wird erreicht durch Einsatz von TDMA *Time Division Multiple Access* (Zeitmultiplexverfahren).

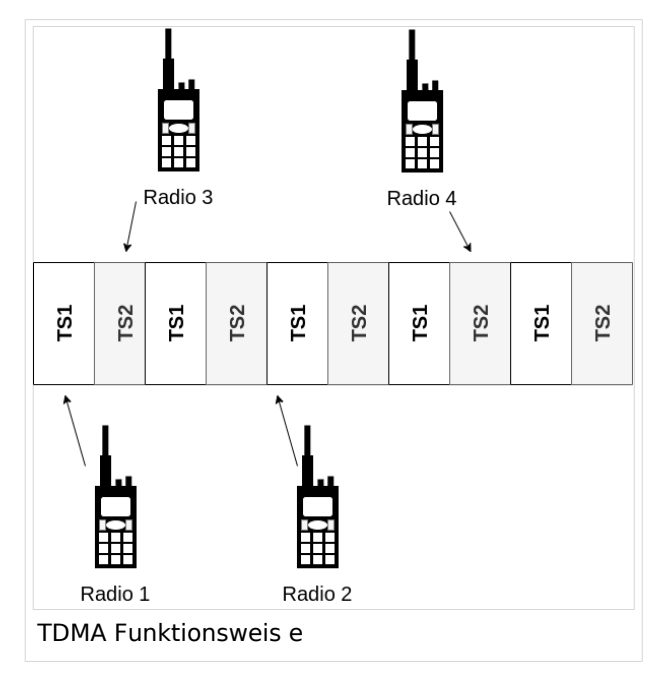

Im Bild "TDMA Funktionsweise" wird das Verfahren Beispielhaft dargestellt:

- Radio 1 spricht mit Radio 2 auf dem Zeitschlitz 1 (TS1)
- Radio 3 spricht mit Radio 4 auf dem Zeitschlitz 2 (TS2)

Wobei die folgende Konvention Anwendung findet: Auf TS2 finden lokale Gespräche statt, sind lokale Sprechgruppen in Verwendung. Auf dem TS1 wird internationaler Verkehr abgewickelt.

### **Colour Codes**

In AT verwenden alle Repeater den Colour Code 1. Im Analogen Funk entspricht der dies dem [CTCSS](https://de.wikipedia.org/wiki/CTCSS) System.

### **Channels**

Channels (Kanäle)

#### **Zones**

Kanäle werden in Zonen zusammengefasst. Wie diese Zonen organisiert werden bleibt jedem selbst überlassen. Es ist jedoch Sinnvoll sich eine Zone je Repeater anzulegen.

### **Scan Groups**

### **Sprechgruppe / Talk Group (TG)**

## <span id="page-5-0"></span>**DMR Begriffe: Unterschied zwischen den Versionen**

[Versionsgeschichte interaktiv durchsuchen](https://wiki.oevsv.at) [VisuellWikitext](https://wiki.oevsv.at)

#### **[Version vom 11. Dezember 2021, 20:11](#page-9-0)  [Uhr](#page-9-0) ([Quelltext anzeigen\)](#page-9-0)**

[OE5FAQ](#page-5-0) ([Diskussion](https://wiki.oevsv.at/w/index.php?title=Benutzer_Diskussion:OE5FAQ&action=view) | [Beiträge](https://wiki.oevsv.at/wiki/Spezial:Beitr%C3%A4ge/OE5FAQ)) K (Bildausrichtung angepasst) [Markierung:](https://wiki.oevsv.at/wiki/Spezial:Markierungen) [Visuelle Bearbeitung](https://wiki.oevsv.at/w/index.php?title=Project:VisualEditor&action=view) [← Zum vorherigen Versionsunterschied](#page-9-0)

**−**

 $str  $\rightarrow$$ 

Übersicht in DMR verwendeter Begriffe auf Basis der Informationen von [https://www. jeffreykopcak.com/category/amateur-radio /dmr-in-amateur-radio/ K8JTK] welche unter der <span class="cc-license-title" property="dc:title dct:title">Creative Commons ''Namensnennung-Nicht kommerziell 4.0 International''< /span><span class="cc-license-identifier" property="dc:identifier dct:identifier"> ([https://creativecommons.org/licenses/by $nc/4.0/$  CC BY-NC  $4.0]$ ) < /span>veröffentlicht wurden. Ergänzt um eigene Erfahrung und übersetzt vom Englischen ins Deutsche.

#### **[Version vom 19. Dezember 2021, 15:18](#page-9-0)  [Uhr](#page-9-0) [\(Quelltext anzeigen](#page-9-0))**

[OE5FAQ](#page-5-0) [\(Diskussion](https://wiki.oevsv.at/w/index.php?title=Benutzer_Diskussion:OE5FAQ&action=view) | [Beiträge\)](https://wiki.oevsv.at/wiki/Spezial:Beitr%C3%A4ge/OE5FAQ) K (Einleitung verbessert, Zonen und CC erster Inhalt) [Markierung](https://wiki.oevsv.at/wiki/Spezial:Markierungen): [Visuelle Bearbeitung](https://wiki.oevsv.at/w/index.php?title=Project:VisualEditor&action=view) [Zum nächsten Versionsunterschied →](#page-9-0)

#### **Zeile 1: Zeile 1:**

Übersicht in DMR verwendeter Begriffe auf Basis der Informationen von [https://www. jeffreykopcak.com/category/amateur-radio /dmr-in-amateur-radio/ K8JTK] welche unter der <span class="cc-license-title" property="dc:title dct:title">Creative Commons ''Namensnennung-Nicht kommerziell 4.0 International''< /span><span class="cc-license-identifier" property="dc:identifier dct:identifier"> ([https://creativecommons.org/licenses/by $nc/4.0$ / CC BY-NC  $4.0$ ]) < /span>veröffentlicht wurden. Ergänzt um eigene Erfahrung und übersetzt vom Englischen ins Deutsche.

<br />**Um sich mit einem DMR Repeater zu verbinden sind die folgenden Informationen nötig:**

**+**

**+**

**\* Die '''Frequenz''' auf der der Repeater arbeitet, eine "Karte DMR Repeater" stellt das UKW-Referat** 

- **+ unter [https://www.oevsv.at /funkbetrieb/amateurfunkfrequenzen /ukw-referat/maps/ Repeater, Digipeater und Baken] zur Verfügung.**
- **+ \* Den zu verwendenden '''Time Slot'''**
- **+ \* Und zuletzt, welcher '''Colour Code''' einzustellen ist**

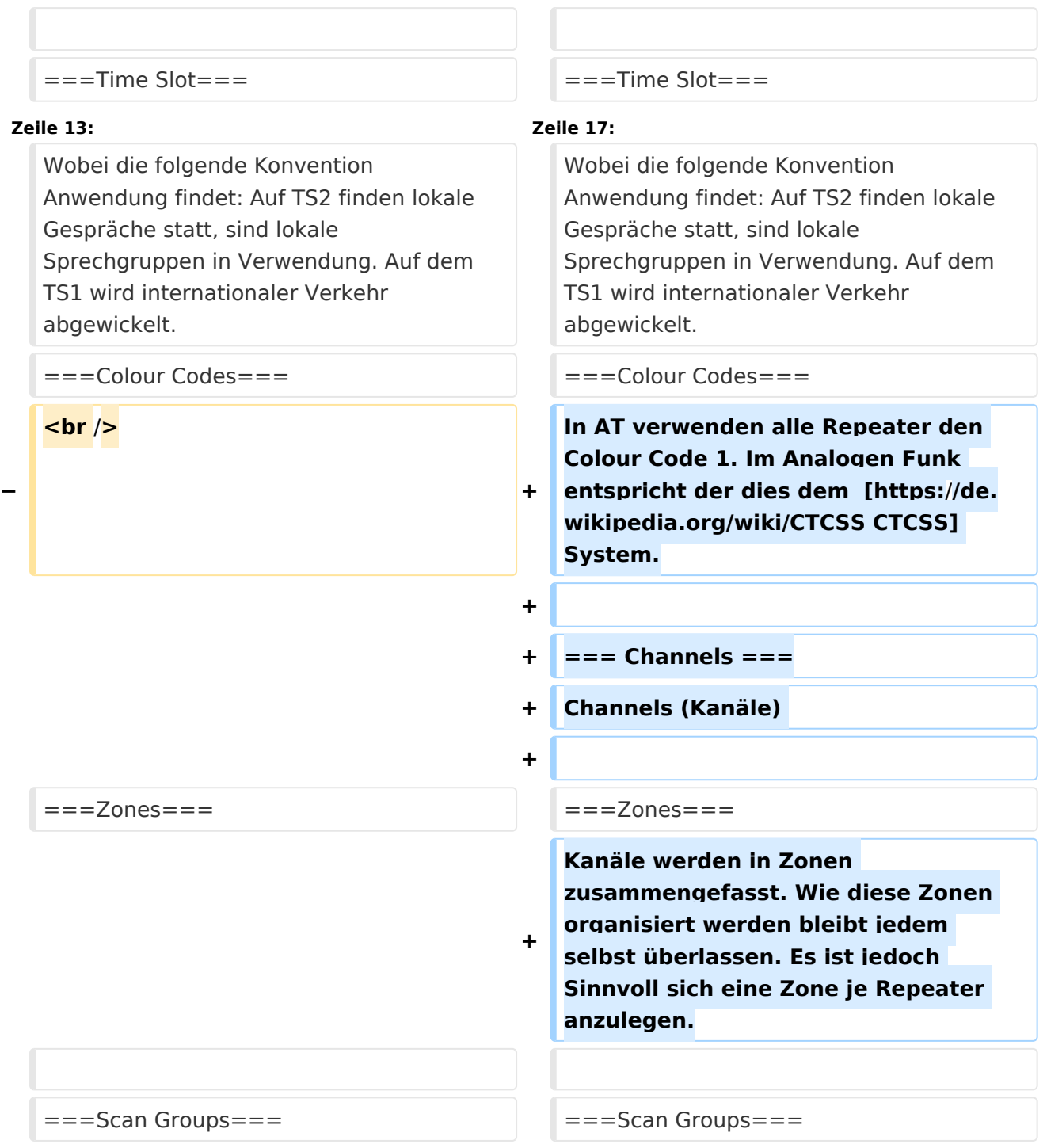

# Version vom 19. Dezember 2021, 15:18 Uhr

Übersicht in DMR verwendeter Begriffe auf Basis der Informationen von [K8JTK](https://www.jeffreykopcak.com/category/amateur-radio/dmr-in-amateur-radio/) welche unter der Creative Commons *Namensnennung-Nicht kommerziell 4.0 International* [\(CC BY-NC 4.0\)](https://creativecommons.org/licenses/by-nc/4.0/) veröffentlicht wurden. Ergänzt um eigene Erfahrung und übersetzt vom Englischen ins Deutsche.

Um sich mit einem DMR Repeater zu verbinden sind die folgenden Informationen nötig:

Die **Frequenz** auf der der Repeater arbeitet, eine "Karte DMR Repeater" stellt das UKW- $\bullet$ Referat unter [Repeater, Digipeater und Baken](https://www.oevsv.at/funkbetrieb/amateurfunkfrequenzen/ukw-referat/maps/) zur Verfügung.

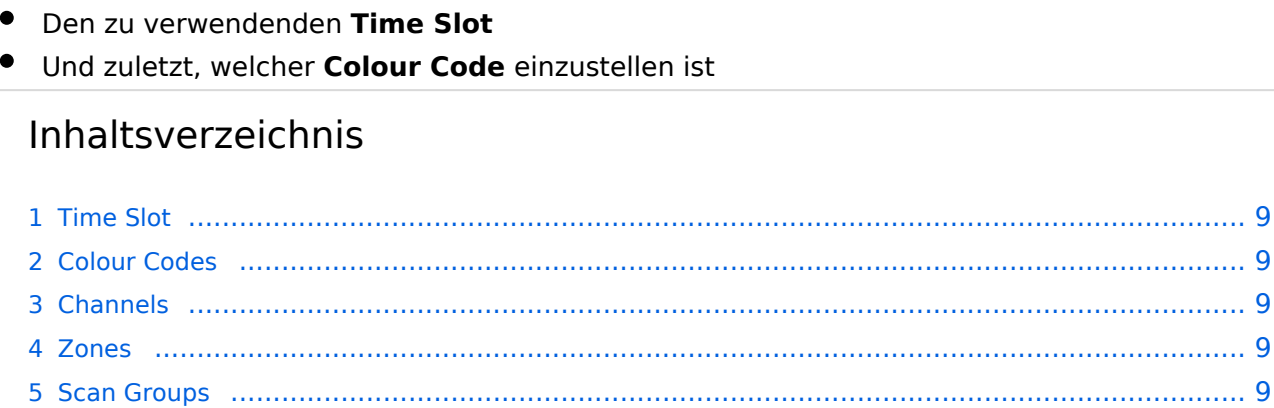

## <span id="page-8-0"></span>**Time Slot**

DMR erlaubt es auf einem 12,5kHz Kanal 2 Gespräche gleichzeitig abzuwickeln. Dies wird erreicht durch Einsatz von TDMA *Time Division Multiple Access* (Zeitmultiplexverfahren).

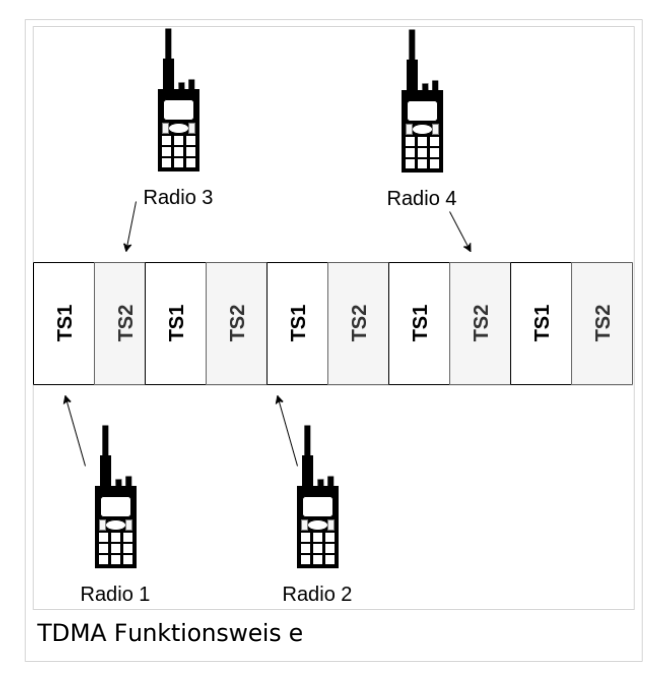

Im Bild "TDMA Funktionsweise" wird das Verfahren Beispielhaft dargestellt:

- Radio 1 spricht mit Radio 2 auf dem Zeitschlitz 1 (TS1)
- Radio 3 spricht mit Radio 4 auf dem Zeitschlitz 2 (TS2)

Wobei die folgende Konvention Anwendung findet: Auf TS2 finden lokale Gespräche statt, sind lokale Sprechgruppen in Verwendung. Auf dem TS1 wird internationaler Verkehr abgewickelt.

### <span id="page-8-1"></span>**Colour Codes**

In AT verwenden alle Repeater den Colour Code 1. Im Analogen Funk entspricht der dies dem [CTCSS](https://de.wikipedia.org/wiki/CTCSS) System.

### <span id="page-8-2"></span>**Channels**

Channels (Kanäle)

#### <span id="page-8-3"></span>**Zones**

Kanäle werden in Zonen zusammengefasst. Wie diese Zonen organisiert werden bleibt jedem selbst überlassen. Es ist jedoch Sinnvoll sich eine Zone je Repeater anzulegen.

### <span id="page-8-4"></span>**Scan Groups**

### <span id="page-8-5"></span>**Sprechgruppe / Talk Group (TG)**

## <span id="page-9-0"></span>**DMR Begriffe: Unterschied zwischen den Versionen**

[Versionsgeschichte interaktiv durchsuchen](https://wiki.oevsv.at) [VisuellWikitext](https://wiki.oevsv.at)

#### **[Version vom 11. Dezember 2021, 20:11](#page-9-0)  [Uhr](#page-9-0) ([Quelltext anzeigen\)](#page-9-0)**

[OE5FAQ](#page-5-0) ([Diskussion](https://wiki.oevsv.at/w/index.php?title=Benutzer_Diskussion:OE5FAQ&action=view) | [Beiträge](https://wiki.oevsv.at/wiki/Spezial:Beitr%C3%A4ge/OE5FAQ)) K (Bildausrichtung angepasst) [Markierung:](https://wiki.oevsv.at/wiki/Spezial:Markierungen) [Visuelle Bearbeitung](https://wiki.oevsv.at/w/index.php?title=Project:VisualEditor&action=view) [← Zum vorherigen Versionsunterschied](#page-9-0)

**−**

 $str  $\rightarrow$$ 

Übersicht in DMR verwendeter Begriffe auf Basis der Informationen von [https://www. jeffreykopcak.com/category/amateur-radio /dmr-in-amateur-radio/ K8JTK] welche unter der <span class="cc-license-title" property="dc:title dct:title">Creative Commons ''Namensnennung-Nicht kommerziell 4.0 International''< /span><span class="cc-license-identifier" property="dc:identifier dct:identifier"> ([https://creativecommons.org/licenses/by $nc/4.0/$  CC BY-NC  $4.0]$ ) < /span>veröffentlicht wurden. Ergänzt um eigene Erfahrung und übersetzt vom Englischen ins Deutsche.

#### **[Version vom 19. Dezember 2021, 15:18](#page-9-0)  [Uhr](#page-9-0) [\(Quelltext anzeigen](#page-9-0))**

[OE5FAQ](#page-5-0) [\(Diskussion](https://wiki.oevsv.at/w/index.php?title=Benutzer_Diskussion:OE5FAQ&action=view) | [Beiträge\)](https://wiki.oevsv.at/wiki/Spezial:Beitr%C3%A4ge/OE5FAQ) K (Einleitung verbessert, Zonen und CC erster Inhalt) [Markierung](https://wiki.oevsv.at/wiki/Spezial:Markierungen): [Visuelle Bearbeitung](https://wiki.oevsv.at/w/index.php?title=Project:VisualEditor&action=view) [Zum nächsten Versionsunterschied →](#page-9-0)

#### **Zeile 1: Zeile 1:**

Übersicht in DMR verwendeter Begriffe auf Basis der Informationen von [https://www. jeffreykopcak.com/category/amateur-radio /dmr-in-amateur-radio/ K8JTK] welche unter der <span class="cc-license-title" property="dc:title dct:title">Creative Commons ''Namensnennung-Nicht kommerziell 4.0 International''< /span><span class="cc-license-identifier" property="dc:identifier dct:identifier"> ([https://creativecommons.org/licenses/by $nc/4.0$ / CC BY-NC  $4.0$ ]) < /span>veröffentlicht wurden. Ergänzt um eigene Erfahrung und übersetzt vom Englischen ins Deutsche.

<br />**Um sich mit einem DMR Repeater zu verbinden sind die folgenden Informationen nötig:**

**+**

**+**

**\* Die '''Frequenz''' auf der der Repeater arbeitet, eine "Karte DMR Repeater" stellt das UKW-Referat** 

- **+ unter [https://www.oevsv.at /funkbetrieb/amateurfunkfrequenzen /ukw-referat/maps/ Repeater, Digipeater und Baken] zur Verfügung.**
- **+ \* Den zu verwendenden '''Time Slot'''**
- **+ \* Und zuletzt, welcher '''Colour Code''' einzustellen ist**

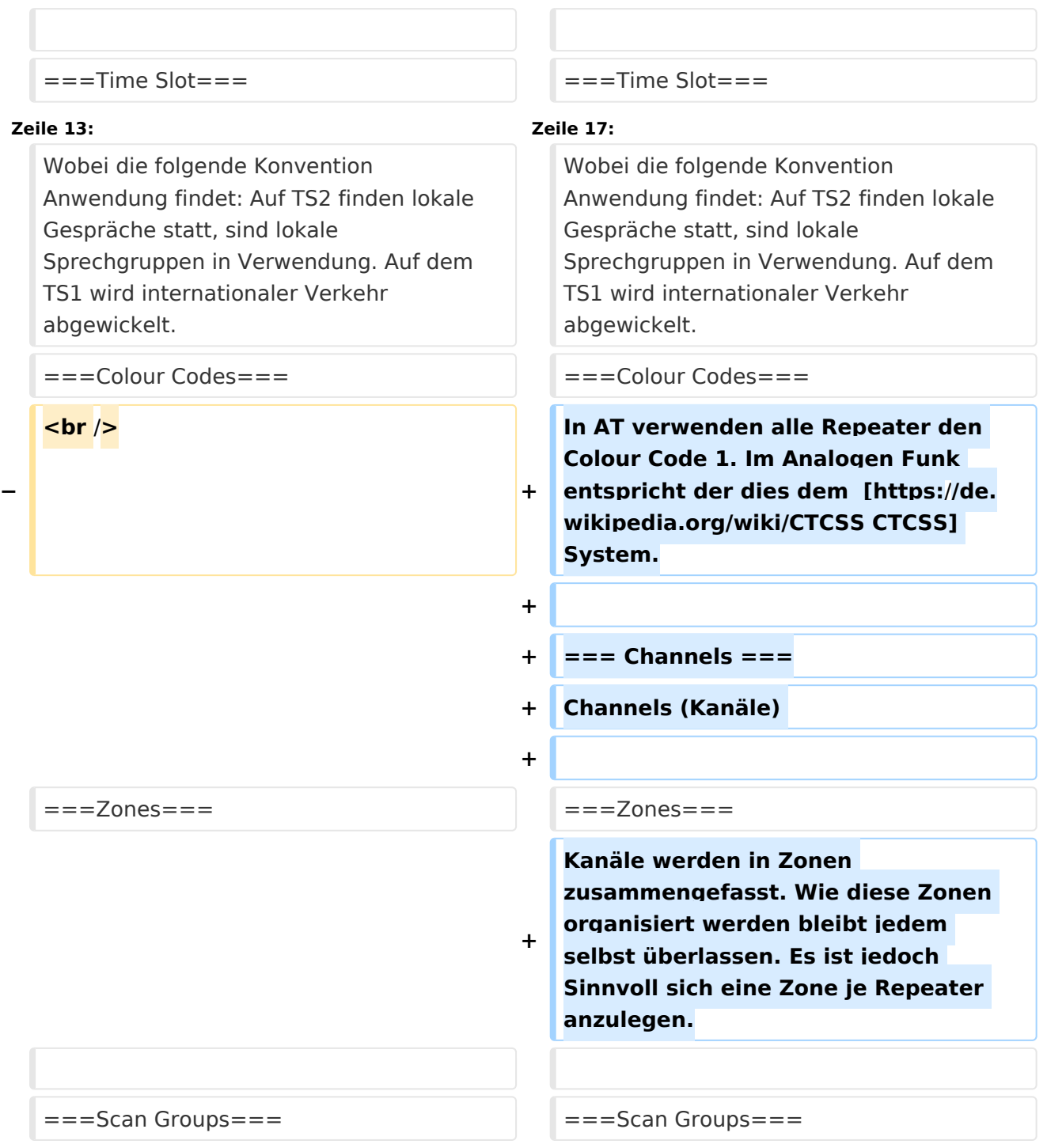

# Version vom 19. Dezember 2021, 15:18 Uhr

Übersicht in DMR verwendeter Begriffe auf Basis der Informationen von [K8JTK](https://www.jeffreykopcak.com/category/amateur-radio/dmr-in-amateur-radio/) welche unter der Creative Commons *Namensnennung-Nicht kommerziell 4.0 International* [\(CC BY-NC 4.0\)](https://creativecommons.org/licenses/by-nc/4.0/) veröffentlicht wurden. Ergänzt um eigene Erfahrung und übersetzt vom Englischen ins Deutsche.

Um sich mit einem DMR Repeater zu verbinden sind die folgenden Informationen nötig:

Die **Frequenz** auf der der Repeater arbeitet, eine "Karte DMR Repeater" stellt das UKW- $\bullet$ Referat unter [Repeater, Digipeater und Baken](https://www.oevsv.at/funkbetrieb/amateurfunkfrequenzen/ukw-referat/maps/) zur Verfügung.

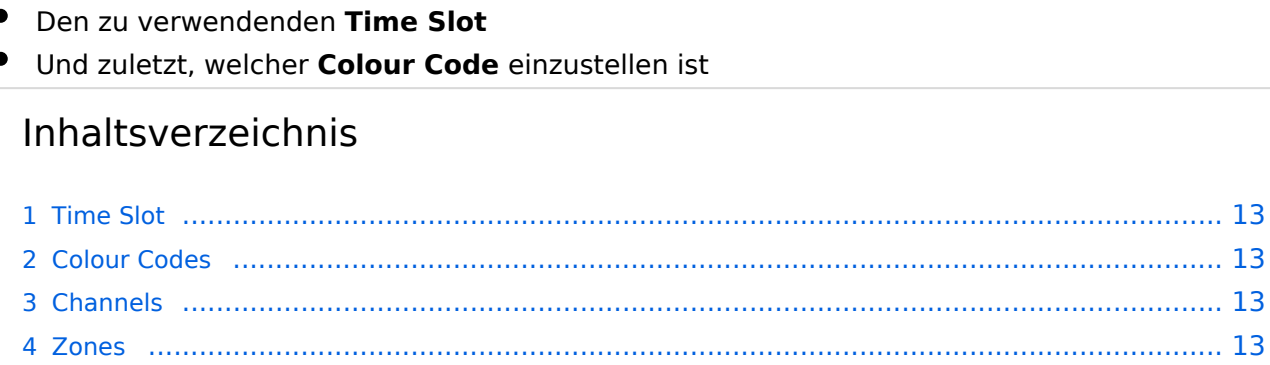

## <span id="page-12-0"></span>**Time Slot**

DMR erlaubt es auf einem 12,5kHz Kanal 2 Gespräche gleichzeitig abzuwickeln. Dies wird erreicht durch Einsatz von TDMA *Time Division Multiple Access* (Zeitmultiplexverfahren).

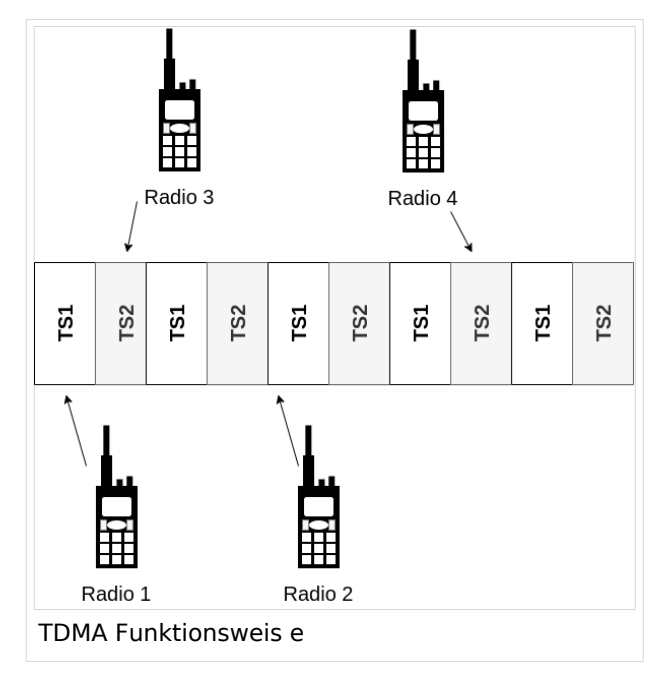

Im Bild "TDMA Funktionsweise" wird das Verfahren Beispielhaft dargestellt:

- Radio 1 spricht mit Radio 2 auf dem Zeitschlitz 1 (TS1)
- Radio 3 spricht mit Radio 4 auf dem Zeitschlitz 2 (TS2)

Wobei die folgende Konvention Anwendung findet: Auf TS2 finden lokale Gespräche statt, sind lokale Sprechgruppen in Verwendung. Auf dem TS1 wird internationaler Verkehr abgewickelt.

### <span id="page-12-1"></span>**Colour Codes**

In AT verwenden alle Repeater den Colour Code 1. Im Analogen Funk entspricht der dies dem [CTCSS](https://de.wikipedia.org/wiki/CTCSS) System.

### <span id="page-12-2"></span>**Channels**

Channels (Kanäle)

#### <span id="page-12-3"></span>**Zones**

Kanäle werden in Zonen zusammengefasst. Wie diese Zonen organisiert werden bleibt jedem selbst überlassen. Es ist jedoch Sinnvoll sich eine Zone je Repeater anzulegen.

### <span id="page-12-4"></span>**Scan Groups**

### <span id="page-12-5"></span>**Sprechgruppe / Talk Group (TG)**